## ConnectCarolina 2018 User Conference

P-Card 101:

What You Need to Know

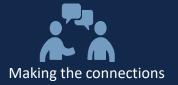

### Agenda:

- What is a P-Card?
- P-Card Benefits
- Recent P-Card Program Changes
- Tips / Best Practices & FAQ
- Key Allowable / Non-allowable Purchases
- P-Card Resources
- Final Questions

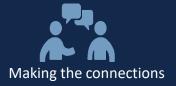

### What is a P-Card?

### **Travis Henderson**

Director, Procurement Services & Materials Management

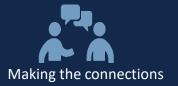

- P-Card → Purchasing Card
- UNC-liable credit card used for business expenses
- Primary intended use is for low-value purchases (< \$5,000) in allowable categories which cannot be made via ePro
- Transactions are reconciled by either the accountholder (i.e. cardholder) or a group proxy reconciler within the online "Works" tool

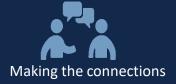

### **P-Card Benefits**

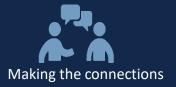

### **Primary Benefits**

- Operational savings of \$50-\$70 per transaction
  - 122,000 transactions under \$250 on campus vouchers
- Ease of use for campus requesters
- More detailed spend data visibility (e.g. line item detail)
- Reduced vendor master record management

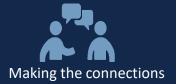

# Recent P-Card Program Changes

**Celeste Nelson** 

P-Card Re-deployment Project Manager

### Recent P-Card Program System Enhancements

### **P-Card Program System Enhancements**

 Replaced in-house reconciliation tool with Works for greater efficiency and enhanced functionality:

#### Improved user experience

- Web application with intuitive navigation
- Displayed action items and accounts dashboard
- Fewer clicks to complete tasks

#### Enhanced features

- Split allocation by % or \$ amount
- Electronic receipt imaging retained for 7 years
- Flag transactions requiring additional information

#### Greater reporting capabilities

- Select standard account and spend activity reports
- Create templates for customized reports
- Schedule recurring reports

### **Recent P-Card Program Policy Updates**

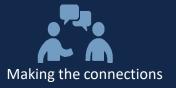

### **P-Card Program Policy Updates**

- Introduced policy changes to drive more low dollar spend through P-Card:
  - Conference Registration <u>excludes</u> airfare, hotel, and meals
  - Professional Memberships <u>includes</u> subscriptions and journals
  - Student Travel must submit Student Travel Pre-Approval form to P-Card office
  - Equipment and Space Rental requires Purchasing review of Terms & Conditions
  - Lyft/Uber Service allowed for clinical trial studies only

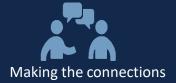

### **Tips / Best Practices & FAQ**

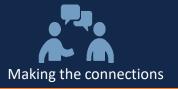

### **Tips / Best Practices**

- Accounts Dashboard track detail of available spending resources, including Credit Limit and Available Credit
- Authorization log quickly view real-time status and Merchant Category Code (MCC) of transaction activity
- Advance Filter narrow scope of displayed information, including by Date, Account, and Amount
- Receipts you can store receipts now and attach later;
   receipts are NOT required for credit transactions
- Works Notifications use these alerts to review list of Action Items
- Online Help review features of specific Works screen

### **Frequently Asked Questions**

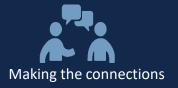

#### **FAQs**

- How do I obtain a P-Card?
  - Submit a P-Card application to your Access Request Coordinator (ARC)
- Why was my P-Card declined?
  - Usually due to Merchant Category Code (MCC) or Spending Limit
- As an Accountholder, do I have to reconcile transactions?
  - Accountholders must reconcile to avoid a reduction in spending resources. Reconciled transactions must include a receipt and appropriate business justification of purchase.
- Can I have both Group Proxy and Group Approver roles?
  - A user can only have one of these group official roles for their department, to ensure secondary approval.
- Why does my transaction indicate "sales tax included?"
  - Although that is the default description, in most cases the sales tax amount is \$0.00.

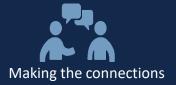

# **Key Allowable / Non-allowable Purchases**

### **Hua Shen**

P-Card Program Administrator,
Procurement Services Operations

## Making the connections

### **Key Allowable / Non-allowable Purchases**

#### **Key Allowable Purchases**

- Catering\*\* from caterers or restaurants
- Conference Registrations
- Professional Membership Dues
- Rentals\*\* (incl. bottled water)
- Uber/Lyft rides for subjects to & from clinics for Clinical Trials
- Student Travel (upon approval)
- Subscriptions

### **Key Non-allowable Purchases**

- In-restaurant dining
- Gift Certificates / Gift Cards
- Items available on ePro
- Purchases greater than \$5,000
- Alcohol / Tobacco
- Cash Advances
- "Splitting" transactions
- Employee Travel
- Personal Items

<sup>\*\*</sup> All agreements & contracts must be submitted for review & approval to <a href="Purchasing Services">Purchasing</a> on a requisition prior to the purchase being made

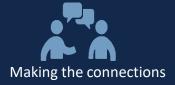

### **P-Card Resources**

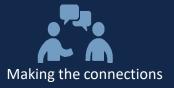

- P-Card team contact info: pcard@unc.edu
- Phone number: 919-962-2255
- Website info: Procurement Services Operations
- Training info: P-Card Computer-Based Training
- Policy / Procedure links:
  - Policy on Small Order Purchase via P-Card
  - Procedure on Obtaining a P-Card
  - Procedure on Using a P-Card
  - Procedure on Reconciling a P-Card

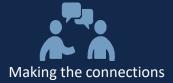

## **What Questions Do You Have?**

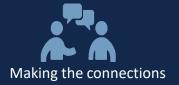

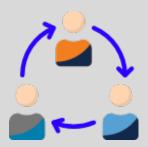

### **Thank You for Your Participation!**

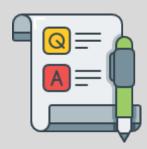